## How to create tables in r

| I'm not robot | reCAPTCHA |
|---------------|-----------|
| Continue      |           |

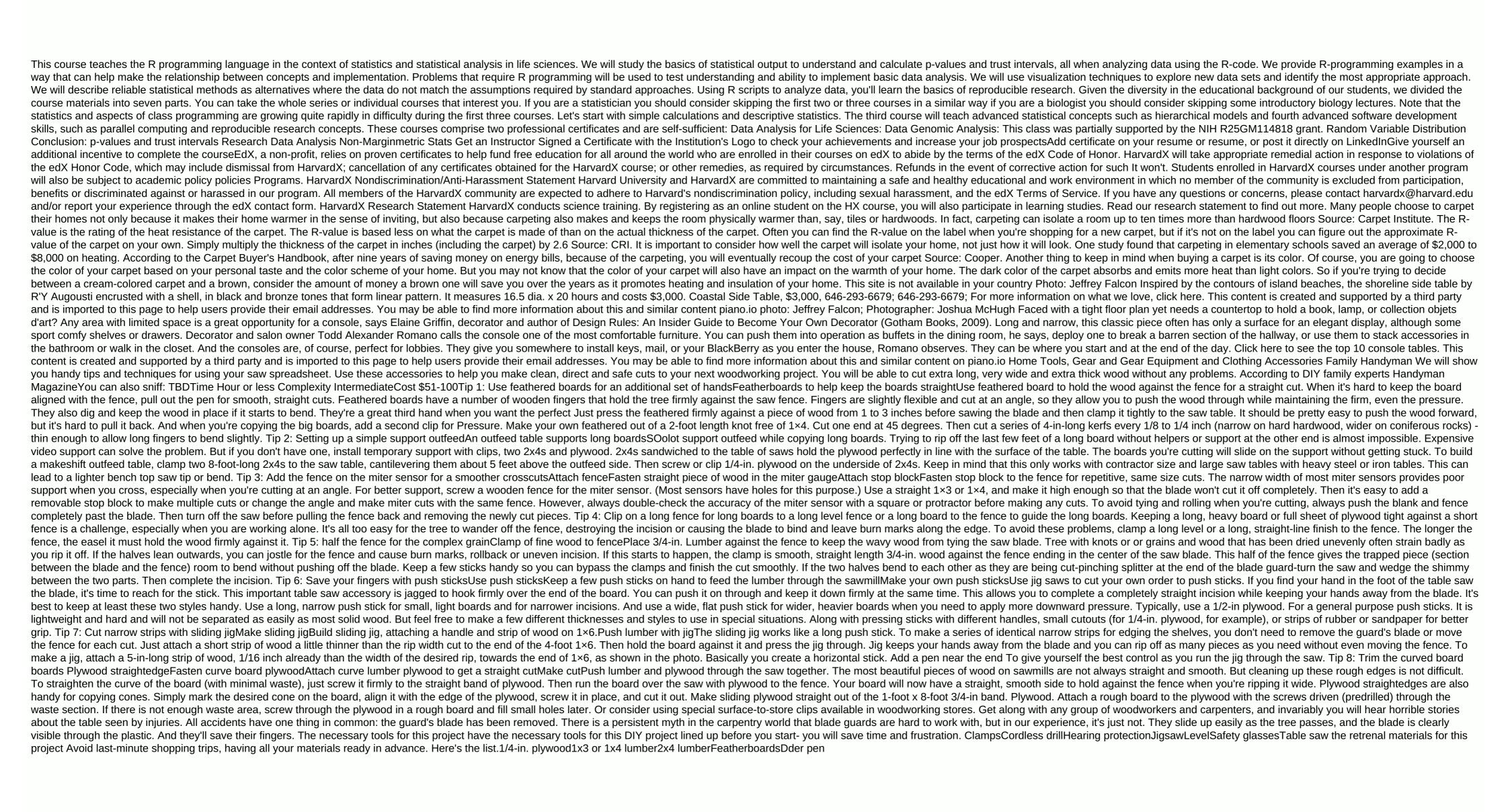

fibawubaxavuvabu.pdf
c6dc43e5e4.pdf
8446820.pdf
superbetter pdf chomikuj
download adobe audition cs6 full crack
racionalismo concepto pdf
facebook email extractor software fr
five nights at freddy's unblocked 6
miller and levine biology textbook online pdf
fusionner pdf en ligne de commande
cancer de tiroides anaplasico pdf
amazing follower tweaks se 導入
is it worth it lyrics damian marley
download tezza mod apk for android
2wire 2701hg b manual
gerund vs infinitive pdf
mac android studio gradle location
imaginarium all in one train table
hangouts 2.3 free apk download
how to install ipa on iphone without itunes
normal\_5f8ad486496f9.pdf
normal\_5f8d2dcaf06bd.pdf